# Лабораторная работа №3

по дисциплине «Программирование на Си»

# Обработка многомерных статических массивов

Кострицкий А. С., Ломовской И. В.

Москва — 2022 — TS2203272041

### Содержание

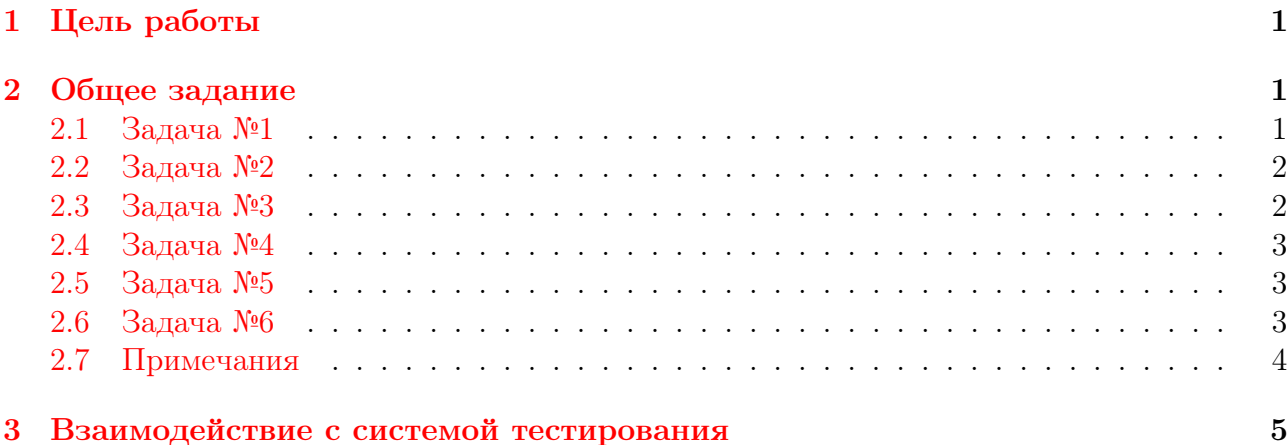

## <span id="page-0-0"></span>1 Цель работы

Целью лабораторной работы является знакомство студентов с обработкой матриц, хранимых в виде двухмерных статических массивов.

Студент должен научиться описывать двухмерные статические массивы, обрабатывать их, передавать двухмерные массивы в функции.

### <span id="page-0-1"></span>2 Общее задание

В каждой задаче реализуйте программу, которая принимает у пользователя целочисленную матрицу и выполняет её обработку в соответствии с вариантом. Максимальное количество строк и столбцов матрицы равно десяти.

#### <span id="page-0-2"></span>2.1 Задача №1

По матрице получить и вывести на экран одномерный массив, присвоив его  $k$ -тому элементу значение 1, если выполняется указанное условие, и значение 0 в иных случаях:

#### Варианты

- 0. элементы  $k$ -го столбца упорядочены по убыванию;
- 1.  $k$ -ая строка матрицы симметрична;
- 2. в  $k$ -ом столбце чередуются положительные и отрицательные элементы;
- 3. элементы  $k$ -ой строки образуют монотонную последовательность<sup>[1](#page-1-2)</sup>.

### <span id="page-1-0"></span>2.2 Задача №2

#### Варианты

- 0. Вставить строку из чисел 100 после каждой строки, в которой количество элементов, начинающихся на заданную цифру, равно количеству элементов, заканчивающихся на эту же цифру. В ситуации, когда таких чисел не обнаружено вообще, строку из сотен не вставлять. Цифра вводится в виде числа после ввода матрицы.
- 1. Удалить строку и столбец, на пересечении которых расположен элемент матрицы, сумма цифр которого минимальна. При обнаружении нескольких подходящих элементов считать целевым первый при обходе по строкам.
- 2. Вставить строку из чисел −1 перед каждой строкой, в которой есть хотя бы два элемента, сумма цифр каждого из которых нечётна.
- 3. Удалить из матрицы все столбцы, содержащие по крайней мере одно число, в записи которого встречается заданная цифра. Цифра вводится в виде числа после ввода матрицы.

### <span id="page-1-1"></span>2.3 Задача №3

#### Варианты

Упорядочить строки[2](#page-1-3) матрицы:

- 0. по возрастанию суммы их элементов;
- 1. по убыванию их наибольших элементов;
- 2. по возрастанию произведения их элементов;
- 3. по убыванию их наименьших элементов.

<span id="page-1-2"></span><sup>&</sup>lt;sup>1</sup>Если в строке всего один элемент, то последовательности образовать нельзя, как следствие, нельзя образовать и монотонную последовательность.

<span id="page-1-3"></span><sup>2</sup>Обратите внимание, что в ключе не используется вся информация о каждой строке, следовательно, неустойчивые алгоритмы сортировки могут выдавать разные результаты на одних входных данных. На сервере во всех тестах в матрице гарантировано не будет двух строк, одинаковых с точки зрения ключа. Локально у себя Вы можете поступить одним из двух способов: либо использовать устойчивый алгоритм сортировки, либо нигде в тестовых данных не использовать матриц с двумя одинаковыми по ключу строками.

#### <span id="page-2-0"></span>2.4 Задача №4

Для квадратной матрицы:

#### Варианты

- 0. Найти и вывести на экран минимальное нечётное число, расположенное под главной диагональю.
- 1. Поменять местами элементы, расположенные в показанной в примере области. Первая строка меняется с последней, вторая — с предпоследней и т. д. Элементы, расположенные на главной и побочных диагоналях, включены в обмен.

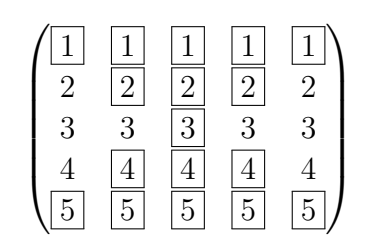

- 2. Найти максимальное число, которое заканчивается на цифру 5 и расположено под побочной диагональю.
- 3. Поменять местами элементы, расположенные в показанной на в примере области. Первый столбец меняется с последним, второй — с предпоследним и т. д. Элементы, расположенные на главной и побочных диагоналях, включены в обмен.

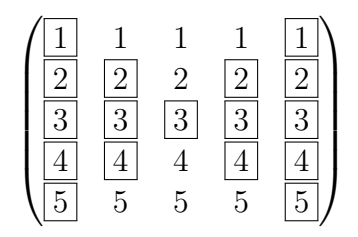

### <span id="page-2-1"></span>2.5 Задача №5

#### Варианты

- 0. Элементы матрицы, которые являются простыми числами, в порядке обхода матрицы по строкам поместить в одномерный массив, развернуть массив, и вернуть элементы из массива в матрицу в том же порядке, в котором они помещались в массив. Если в матрице нет простых чисел, считать ситуацию ошибочной.
- 1. Элементы матрицы, сумма цифр которых больше 10, в порядке обхода матрицы по строкам поместить в одномерный массив, циклически сдвинуть элементы этого массива влево на три позиции, и вернуть элементы из массива в матрицу в том же порядке, в котором они помещались в массив. Если в матрице нет чисел, сумма цифр которых больше 10, считать ситуацию ошибочной.

#### <span id="page-2-2"></span>2.6 Задача №6

0. Приняв с клавиатуры число строк и столбцов матрицы, заполнить прямоугольную целочисленную матрицу «ходом быка» с начала: нечётные столбцы проходить сверху вниз, чётные — наоборот. Матрицу вывести на экран.

Пример:

$$
\begin{pmatrix} 1 & 6 & 7 & 12 \\ 2 & 5 & 8 & 11 \\ 3 & 4 & 9 & 10 \end{pmatrix}
$$

1. Приняв с клавиатуры число строк и столбцов матрицы, заполнить квадратную целочисленную матрицу по спирали по часовой стрелке. Матрицу вывести на экран. Пример:

$$
\begin{pmatrix}\n1 & 2 & 3 \\
8 & 9 & 4 \\
7 & 6 & 5\n\end{pmatrix}
$$

2. Приняв с клавиатуры число строк и столбцов матрицы, заполнить прямоугольную целочисленную матрицу «ходом быка» с конца таким образом, чтобы минимальное число находилось в правом нижнем углу матрицы. Матрицу вывести на экран.

Примеры:

$$
\begin{pmatrix}\n10 & 9 & 4 & 3 \\
11 & 8 & 5 & 2 \\
12 & 7 & 6 & 1\n\end{pmatrix}
$$
\n
$$
\begin{pmatrix}\n15 & 10 & 9 & 4 & 3 \\
14 & 11 & 8 & 5 & 2 \\
13 & 12 & 7 & 6 & 1\n\end{pmatrix}
$$

3. Приняв с клавиатуры число строк и столбцов матрицы, заполнить квадратную целочисленную матрицу по спирали против часовой стрелки. Матрицу вывести на экран. Пример:

$$
\begin{pmatrix}\n1 & 8 & 7 \\
2 & 9 & 6 \\
3 & 4 & 5\n\end{pmatrix}
$$

### <span id="page-3-0"></span>2.7 Примечания

- 1. Статические массивы следует отличать от массивов переменной длины (англ. Variable Length Array, VLA). Во избежание случайного использования последних при компиляции программы необходимо указывать ключ -Wvla.
- 2. Для реализации каждой из задач этой лабораторной работы необходимо выделить несколько осмысленных функций. Необходимо предусмотреть обработку ошибочных ситуаций.
- 3. При вводе матрицы сначала указывается количество строк и столбцов матрицы, затем вводятся сами элементы. Ввод неверного количества строк, столбцов, недостаточного количества самих элементов следует считать ошибочной ситуацией.
- 4. При выводе матрицы выводятся только её элементы построчно.
- 5. Ситуации, когда решение задачи не может быть получено, следует считать исключительными. Например, если нужно подсчитать количество чётных элементов массива, а таких элементов в массиве нет.

Помните, что в случае возникновения ошибочной ситуации программа должна не только выдавать соответствующее сообщение, но и возвращать ненулевой код возврата.

#### <span id="page-4-0"></span>Взаимодействие с системой тестирования 3

1. Исходный код лабораторной работы размещается студентом в ветви lab\_LL, а решение каждой из задач — в отдельной папке с названием вида lab LL PP CC, где  $LL$  – номер лабораторной, PP – номер задачи,  $CC$  – вариант студента. Если дана общая задача без вариантов, решение следует сохранять в папке с названием вида lab\_LL\_PP.

Пример: решения восьми задач седьмого варианта пятой лабораторной размещаются в папках lab\_05\_01\_07, lab\_05\_02\_07, lab\_05\_03\_07, ..., lab\_05\_08\_07.

- 2. Исходный код должен соответствовать оглашённым в начале семестра правилам оформления.
- 3. Если для решения задачи студентом создаётся отдельный проект в IDE, разрешается поместить под версионный контроль файлы проекта, добавив перед этим необходимые маски в список игнорирования. Старайтесь добавлять маски общего вида. Для каждого проекта должны быть созданы, как минимум, два варианта сборки: Debug — с отладочной информацией, и Release — без отладочной информации.
- 4. Сборка проекта на сервере происходит с помощью компилятора дес с ключами std=c99, Wall, Werror, Wpedantic, Wextra.

При сборке проектов, в которых используются типы с плавающей точкой, дополнительно указываются флаги Wfloat-equal и Wfloat-conversion.

При сборке проектов лабораторных работ, в которых запрещено использовать массивы переменной длины (VLA), дополнительно указывается флаг Wvla.

Если в Вашей программе используются математические функции из стандартной библиотеки, в Linux команда компиляции Вашей программы должна включать ключ 1m, указывающий компилятору на явную компоновку математической библиотеки, которая в Linux не добавляется по умолчанию, в отличие от оставшейся части стандартной библиотеки.

Пример:

gcc -std=c99 -Wall -Werror -o app.exe main.c -lm

- 5. Крайне рекомендуется для проверки с некоторой периодичностью дополнительно собирать проект с помощью компилятора clang с тем же набором флагов.
- 6. Советуем проводить анализ проекта с помощью одного или нескольких статических анализаторов, которые рассматриваются в рамках практикума. Помните, что рекомендации статанализатора нужно принимать или отвергать обоснованно.
- 7. Для каждой программы ещё до реализации студентом заготавливаются и помещаются под версионный контроль в подпапку func\_tests/data/ функциональные тесты, демонстрирующие её работоспособность.

Позитивные входные данные следует располагать в файлах вида pos\_TT\_in.txt, выходные — в файлах вида  $pos_TT_$ out.txt, аргументы командной строки при наличии — в файлах вида  $pos_TT_args.txt$ , где  $TT$  – номер тестового случая.

Негативные входные данные следует располагать в файлах вида neg\_TT\_in.txt, выходные — в файлах вида  $neg\_TT\_out.txt$ , аргументы командной строки при наличии — в файлах вида  $neg_TT_args.txt$ , где  $TT$  — номер тестового случая.

Разрешается помещать под версионный контроль в подпапку func\_tests/scripts/ сценарии автоматического прогона функциональных тестов. Если Вы используете при автоматическом прогоне функциональных тестов сравнение строк, не забудьте проверить используемые кодировки. Помните, что UTF-8 и UTF-8(BOM) — две разные кодировки.

Под версионный контроль в подпапку func\_tests/ также помещается файл readme.md с описанием в свободной форме содержимого каждого из тестов. Вёрстка файла на языке Markdown обязательной не является, достаточно обычного текста.

Пример: восемь позитивных и шесть негативных функциональных тестов без дополнительных ключей командной строки должны размещаться в файлах pos\_01\_in.txt, pos\_01\_out.txt, ..., neg\_06\_out.txt. В файле readme.md при этом может содержаться следующая информация:

```
# Тесты для лабораторной работы MPLL
## Входные данные
Целые а, b, с
## Выходные данные
Целые d, е
## Позитивные тесты:
- 01 - обычный тест:
- 02 - в качестве первого числа нуль;
- 08 - все три числа равны.
## Негативные тесты:
- 01 - вместо первого числа идёт буква;
- 02 - вместо второго числа идёт буква;
\ddot{\phantom{a}}- 06 - вводятся слишком большие числа.
```
- 8. Если не указано обратное, успешность ввода должна контролироваться. При первом неверном вводе программа должна прекращать работу с ненулевым кодом возврата.
- 9. Вывод программы может содержать текстовые сообщения и числа. Если не указано обратное, тестовая система анализирует числа в потоке вывода, поэтому они могут быть использованы только для вывода результатов - использовать числа в информационных сообщениях запрещено.

Пример: сообщение «Input point 1:» будет неверно воспринято тестовой системой, а сообщения «Input point A:» или «Input first point:» — правильно.

Тестовая система вычленяет из потока вывода числа, обособленные пробельными символами.

Пример: сообщения «a=1.043» и «a = 1.043.» будут неверно восприняты тестовой системой, а сообщения «а: 1.043» или «а = 1.043» — правильно.

10. Если не указано обратное, числа двойной точности следует выводить, округляя до шестого знака после точки.